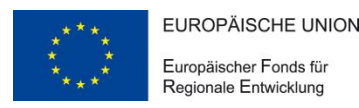

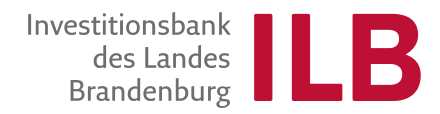

# **EFRE-MERKBLATT "EINNAHMEN SCHAFFENDE PROJEKTE"**

*Europäischer Fonds für regionale Entwicklung in der Förderperiode 2014-2020*

Für Maßnahmen, die während ihrer Durchführung und/oder nach ihrem Abschluss Nettoeinnahmen erwirtschaften, hat die EU Regelungen getroffen. Die Nettoeinnahmen sind bereits bei der Beantragung und Bewilligung der Maßnahme zu berücksichtigen. Hierfür sind die Nettoeinnahmen zu schätzen. Die zuwendungsfähigen Gesamtausgaben werden um die geschätzten Nettoeinnahmen gekürzt, wodurch sich auch die Förderung reduziert. Damit soll eine Überfinanzierung der Maßnahme vermieden und ein wirtschaftlicher und sparsamer Einsatz der EFRE-Mittel sichergestellt werden.

Die Maßnahmen sind in zwei Kategorien zu unterteilen:

- Maßnahmen, die nach ihrem Abschluss (sowie gegebenenfalls auch während der Durchführung) Nettoeinnahmen erwirtschaften  $\rightarrow$  s. Teil A
- Maßnahmen, die nur während ihrer Durchführung Nettoeinnahmen erwirtschaften  $\rightarrow$  s. Teil B

#### **Anwendungsbereich**

Von der EU-Regelung<sup>1</sup> sind insbesondere folgende Maßnahmen erfasst:

- beihilfefreie Maßnahmen,
- Maßnahmen, die keiner vollen Rückzahlungspflicht unterliegen,
- Maßnahmen, bei denen die Förderung nicht über Pauschalfinanzierungen oder standardisierte Einheitskosten erfolgt
- *wenn die Einnahmen auch nach der Durchführung der Maßnahme erwirtschaftet werden:* Maßnahmen, deren zuwendungsfähige Gesamtausgaben über 1.000.000 EUR liegen $^2$  bzw.
- wenn die Einnahmen nur während der Durchführung der Maßnahme erwirtschaftet werden: Maßnahmen, deren zuwendungsfähige Gesamtausgaben über 50.000 EUR liegen.

# **Teil A: Maßnahmen, die auch nach ihrem Abschluss Nettoeinnahmen erwirtschaften Berechnungsverfahren**

Es findet die Methode zur Berechnung der abgezinsten Nettoeinnahmen Anwendung.

- 1. Neben den Gesamtausgaben der Maßnahme werden auch die Nettoeinnahmen ermittelt.
- 2. Sowohl die Gesamtausgaben als auch die Nettoeinnahmen werden abgezinst.
- 3. Die abgezinsten Nettoeinnahmen werden von den abgezinsten Gesamtausgaben<sup>3</sup> abgezogen. Ausgehend von der sich ergebenden Differenz und damit dem Anteil, der nicht aus der Maßnahme selbst aufgebracht werden kann (sog. Finanzierungslücke), wird die Förderung ermittelt.

-

 $^1$  Art. 61 und Art. 65 Abs. 8 VO (EU) Nr. 1303/2013 sowie Art. 15 ff der Delegierten VO (EU) Nr. 480/2014

 $2$  Erhöhen sich im Verlauf der Maßnahme die zuwendungsfähigen Gesamtausgaben und überschreiten den Wert von 1.000.000 EUR, fällt die Maßnahme nachträglich unter den Anwendungsbereich.

<sup>&</sup>lt;sup>3</sup> Sind nicht die gesamten Ausgaben zuwendungsfähig, werden jeweils abgezinst die Nettoeinnahmen anteilmäßig auf den zuwendungsfähigen und den nicht zuwendungsfähigen Teil der Gesamtausgaben aufgeteilt.

#### **Ermittlung der Nettoeinnahmen**

Nettoeinnahmen = Einnahmen *minus* betriebliche Aufwendungen *plus* gegebenenfalls Restwert

Bezugsgröße für die Ermittlung ist die gesamte Investition. Soweit nicht die gesamten Ausgaben zuwendungsfähig sind, werden die Nettoeinnahmen auf den zuwendungsfähigen und den nicht zuwendungsfähigen Teil der Gesamtausgaben aufgeteilt.

Es werden nur positive Nettoeinnahmen berücksichtigt. Einnahmen, welche die betrieblichen Aufwendungen nicht übersteigen, werden nicht berücksichtigt.

Die für die Bewilligung benötigten Daten werden mittels Excel-Formular abgefragt. Das Formular wird im Rahmen der Antragsbearbeitung übersandt. Neben der Erfassung

- a) der geschätzten Einnahmen,
- b) der geschätzten betrieblichen Aufwendungen und
- c) gegebenenfalls des Restwerts

sind auch Erläuterungen beizufügen, auf welcher Grundlage die Schätzung erfolgt ist.

Für die Ermittlung der Nettoeinnahmen wird ein Bezugszeitraum bestimmt. Seitens der EU-Kommission werden für verschiedene Sektoren Bezugszeiträume vorgegeben.<sup>4</sup> Der Zeitraum der Durchführung der Maßnahme ist Bestandteil des Bezugszeitraums. Die Mitteilung des Bezugszeitraumes erfolgt im Rahmen der Datenabfrage.

Besteht die Berechtigung zum Vorsteuerabzug, sind die Beträge ohne Umsatzsteuer anzugeben.

a) Ermittlung der Einnahmen

Zu den Einnahmen zählen alle Zuflüsse von Geldbeträgen, die unmittelbar (direkt) von den Nutzern für die im Rahmen der Maßnahme bereitgestellten Waren und Dienstleistungen gezahlt werden.<sup>5</sup>

Dies könne z. B. sein:

- Abgaben/Gebühren, die unmittelbar von den Nutzern für die Benutzung der geförderten Infrastruktur entrichtet werden,
- Erlöse/Einnahmen, die aus dem Verkauf oder Verpachtung bzw. Vermietung der errichteten/betriebenen Grundstücke und Gebäude erzielt werden,
- $-$  Entgelte, die für durch die Maßnahme erbrachte Dienstleistungen gezahlt werden.

Werden neben den Einnahmen auch Einsparungen bei den Betriebskosten erzielt, sind auch diese grundsätzlich bei der Ermittlung der Einnahmen zu berücksichtigen.

Nicht zu den Einnahmen zählen Transferzahlungen aus nationalen oder regionalen Haushalten oder nationalen öffentlichen Versicherungssystemen sowie Zahlungen Dritter als Vertragsstrafe bzw. die Folge einer Rücknahme eines Angebots im Rahmen einer Öffentlichen Ausschreibung sind.<sup>6</sup>

b) Ermittlung der betrieblichen Aufwendungen

Zu den betrieblichen Aufwendungen zählen alle direkt aufgrund der Maßnahme anfallenden Betriebskosten und Wiederbeschaffungskosten für kurzlebige Anlagegüter:

 Wiederbeschaffungskosten für kurzlebige Anlagegüter, um die technische Funktionsfähigkeit der Maßnahme sicherzustellen,

-

<sup>4</sup> Anhang I der Delegierten VO 480/2014

<sup>5</sup> Davon zu unterscheiden sind Einnahmen bzw. Deckungsmittel nach Nr. 1.2 bzw. Nr. 2 ANBest-EU. Diese werden im Rahmen der Durchführung der Maßnahme zur Finanzierung der Maßnahme bzw. Deckung der Ausgaben eingesetzt werden. Zu den Deckungsmittel gehören z. B. Eigenmittel des Zuwendungsempfängers, Zuwendungen anderer Zuwendungsgeber, Spenden. (Netto-)Einnahmen hingegen werden durch die Maßnahme erwirtschaftet und sind damit Ergebnis bzw. Nebenprodukt der Maßnahme.

<sup>6</sup> Art. 16 der Delegierten VO 480/2014 sowie Art. 65 Abs. 8 VO (EU) Nr. 1303/2013

- Feste Betriebs- und Instandhaltungskosten wie Personal-, Wartungs- und Reparaturkosten, Management- und Verwaltungskosten, Versicherung,
- Variable Betriebskosten einschließlich Instandhaltungskosten, wie die Kosten des Verbrauchs von Rohstoffen, Energie und sonstigen Verbrauchsgütern sowie die erforderlichen Wartungs- und Reparaturarbeiten, die die Lebensdauer der Maßnahme verlängern.

Nicht als betriebliche Aufwendung werden Buchhaltungspositionen berücksichtigt, denen keine Zahlungen entsprechen (z. B. Abschreibungen, Rückstellungen für Wiederbeschaffungskosten oder unvorhergesehene Ausgaben) sowie Finanzierungskosten bzw. Kapitalkosten (Fremdkapital- und Eigenkapitalzins).

c) Ermittlung des Restwerts

Wenn

- die betriebsgewöhnliche Nutzungsdauer der Investition länger als der Bezugszeitraum ist,
- nach dem Bezugszeitraum noch Einnahmen erwartet werden und
- die erwarteten Einnahmen die nach Ende des Bezugszeitraumes anfallenden betrieblichen Aufwendungen übersteigen,

ist der Restwert zu ermitteln und im Excel-Formular gemäß Regelmethode ggf. Ausnahmemethode im letzten Jahr des Bezugszeitraums auszuweisen.

Der Restwert kann nach einer der folgenden Methoden ermittelt werden:

 $-$  Regelmethode

Für die den Bezugszeitraum übersteigende Nutzungsdauer werden die zu erwartenden Nettoeinnahmen (= Einnahmen minus betriebliche Aufwendungen) ermittelt.

Für die Berechnung ist die Angabe der Einnahmen/Aufwendungen über den Bezugszeitraum hinaus für die gesamte Auslegungslebensdauer erforderlich. Zur Berechnung der abgezinsten Nettoeinnahmen sind die abgezinsten Kosten von den abgezinsten Einnahmen - über die gesamte Auslegungslebensdauer - abzuziehen. Ein gesonderter Restwert verbleibt in diesem Fall am Ende der Auslegungslebensdauer nicht, die Investition ist bis zum Ende der Auslegungslebensdauer verbraucht.

- Ausnahmemethode

Der Restwert wird durch Anwendung der offiziellen Abschreibungssätze, wie sie sich aus dem Steuerrecht (§ 7 EStG<sup>7</sup>) oder aus den AfA-Tabellen ergeben, ermittelt.

#### **Abzinsung**

-

Die geschätzten Nettoeinnahmen in den einzelnen Jahren werden unter Anwendung eines Abzinsungssatzes auf den Wert zum Zeitpunkt der Bewilligung umgerechnet. Es findet der von der EU-Kommission als Richtwert vorgegebene Abzinsungssatz von 4 % Anwendung.<sup>8</sup> Die Abzinsung wird von der ILB als Bewilligungsstelle vorgenommen.

#### **Ermittlung der Förderung**

Grundlage für die Ermittlung der Förderung bildet die Finanzierungslücke (= abgezinste zuwendungsfähige Gesamtausgaben *minus* abgezinste Nettoeinnahmen). Auf die Finanzierungslücke wird der sich aus dem jeweiligen Förderprogramm ergebende Fördersatz angewandt.

Sind nicht die gesamten Ausgaben zuwendungsfähig, werden jeweils abgezinst zunächst die Nettoeinnahmen anteilmäßig auf den zuwendungsfähigen und nicht zuwendungsfähigen Teil der Gesamtausgaben aufgeteilt.

<sup>7</sup> Im Rahmen des EU-Programms INTERREG gelten für polnische Begünstigte die polnischen steuerrechtlichen Abschreibungsregeln.

<sup>8</sup> Art. 19 der Delegierten VO (EU) Nr. 480/2014

#### *Abb. 1: Gesamtausgaben = zuwendungsfähige Ausgaben*

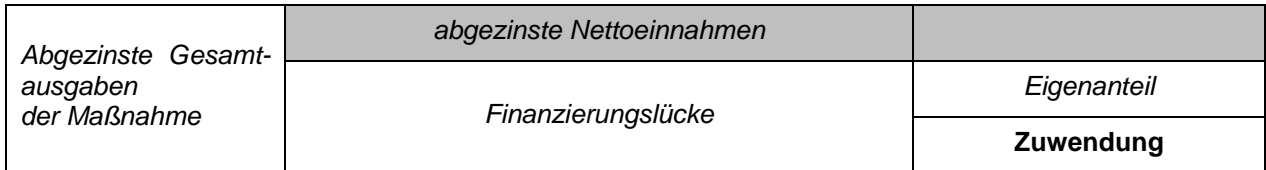

*Abb. 2: Gesamtausgaben = zuwendungsfähige und nicht zuwendungsfähige Ausgaben*

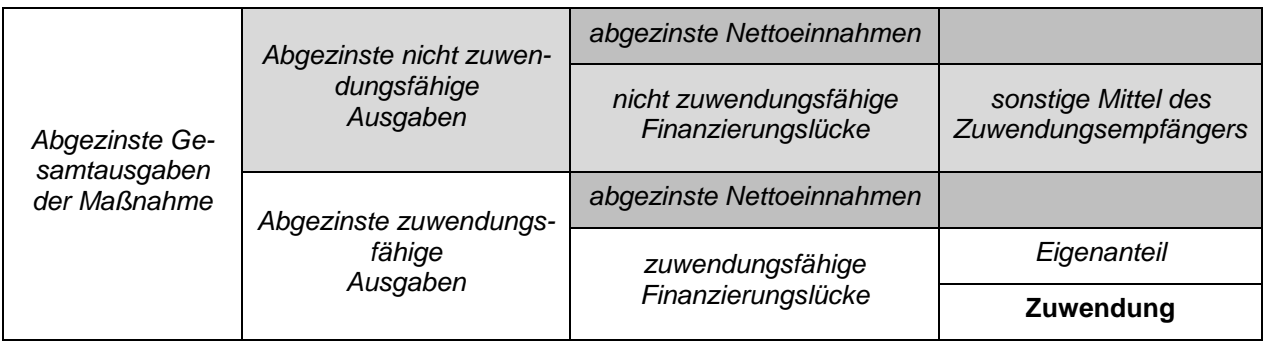

### **Nicht berücksichtigte Einnahmequellen**

Während der Durchführung tatsächlich erwirtschaftete Nettoeinnahmen aus Einnahmequellen, die bei der Schätzung der Nettoeinnahmen nicht berücksichtigt wurden, sind spätestens mit dem Verwendungsnachweis von den zuwendungsfähigen Gesamtausgaben abzuziehen. Die bestehenden Mitteilungspflichten sind zu beachten.

## **Objektive Unmöglichkeit der Schätzung**

Ist eine Schätzung der Nettoeinnahmen objektiv nicht möglich, werden die tatsächlichen Nettoeinnahmen, die während der Durchführung und innerhalb von drei Jahren nach dem Abschluss der Maßnahme erwirtschaftet werden, von den im Ergebnis der Verwendungsnachweisprüfung festgestellten zuwendungsfähigen Gesamtausgaben abgezogen.<sup>9</sup> Dies kann zu einer Reduzierung der Förderung und entsprechenden Rückforderung führen. Die bestehenden Mitteilungspflichten sind zu beachten.

Die Nettoeinnahmen werden in diesem Fall wie oben dargestellt ermittelt. Jedoch wird der Restwert nicht einbezogen und es erfolgt keine Abzinsung.

Bitte beachten: Die Unmöglichkeit der vorherigen Schätzung stellt eine Ausnahme dar und kann sich grundsätzlich nur daraus ergeben, dass keine historischen Daten gegeben sind, auf die bei der Planung der Maßnahme zurückgegriffen werden kann. Es ist zu begründen, warum eine Schätzung nicht erfolgen kann.

### **Teil B: Maßnahmen, die nur während ihrer Durchführung Nettoeinnahmen erwirtschaften**

Soweit die Nettoeinnahmen nicht bereits wie in Teil A beschrieben Berücksichtigung fanden, sind die während der Durchführung tatsächlich erwirtschafteten Einnahmen spätestens beim Verwendungsnachweis von den zuwendungsfähigen Ausgaben abzuziehen. Die bestehenden Mitteilungspflichten sind zu beachten.

-

<sup>9</sup> Art. 61 Abs. 6 VO 1303/2013